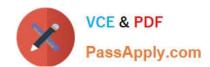

## C\_TS4CO\_2020<sup>Q&As</sup>

SAP Certified Application Associate - SAP S/4HANA for Management Accounting (SAP S/4HANA 2020)

# Pass SAP C\_TS4CO\_2020 Exam with 100% Guarantee

Free Download Real Questions & Answers **PDF** and **VCE** file from:

https://www.passapply.com/c\_ts4co\_2020.html

100% Passing Guarantee 100% Money Back Assurance

Following Questions and Answers are all new published by SAP Official Exam Center

- Instant Download After Purchase
- 100% Money Back Guarantee
- 365 Days Free Update
- 800,000+ Satisfied Customers

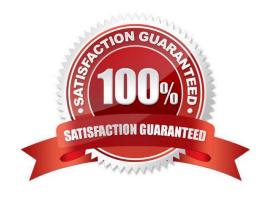

#### https://www.passapply.com/c\_ts4co\_2020.html

2024 Latest passapply C\_TS4CO\_2020 PDF and VCE dumps Download

#### **QUESTION 1**

Which field can you select for both reporting in costing based and account-based Profitability Analysis?

- A. Value in Controlling Area Currency
- B. Version
- C. Record type
- D. Cost element

Correct Answer: B

#### **QUESTION 2**

You want to prevent reporting extreme periodic fluctuations in your PandL statement. Which Management Accounting activity should you choose to help spread irregular expenses throughout the fiscal year?

- A. Periodic reporting
- B. Accrual calculation
- C. Budget availability control
- D. Indirect activity allocation

Correct Answer: B

#### **QUESTION 3**

What does SAP/S4HANA select line-item-based data for costing based Profitability Analysis reports?

- A. It select actual data from table CE2XXXX and plan data from CE3XXXX.
- B. It select actual data from table ACDOCA and plan data from ACDOCP.
- C. It select actual data from table CE1XXXX and plan data from CE2XXXX.
- D. It select actual data from table ACDOCA and plan data from COSP.

Correct Answer: C

#### **QUESTION 4**

You want enable WIP calculation in Product Cost by Period. What do you need to configure?

A. Settlement profile

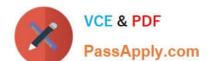

### https://www.passapply.com/c\_ts4co\_2020.html 2024 Latest passapply C\_TS4CO\_2020 PDF and VCE dumps Download

- B. Valuation variant
- C. Profitability Analysis (PA) transfer structure
- D. Variance variant

Correct Answer: B

#### **QUESTION 5**

You want to run an assessment cycle in Profitability Analysis to allocate cost center costs during period-end closing for your organization. Which of the following objects is part of the assessment cycle?

- A. Cycle iteration
- B. Tracing factor
- C. Sender cost objects
- D. Template

Correct Answer: B

<u>Latest C TS4CO 2020</u> <u>Dumps</u>

C TS4CO 2020 Practice
Test

C TS4CO 2020 Study Guide